*Sosyal Bilgiler 2. Sınıf öğrencilerinin ders kaydı yaparken seçmesi gereken dersler şu şekildedir:*

(Beş dersi *Sosyal Bilgiler Öğretmenliği*nden, 5 dersi de *Eğitim F. Dekanlığı I.* 

*Öğretim*den seçmeniz gerekiyor. Toplamda **on ders** seçmelisiniz.)

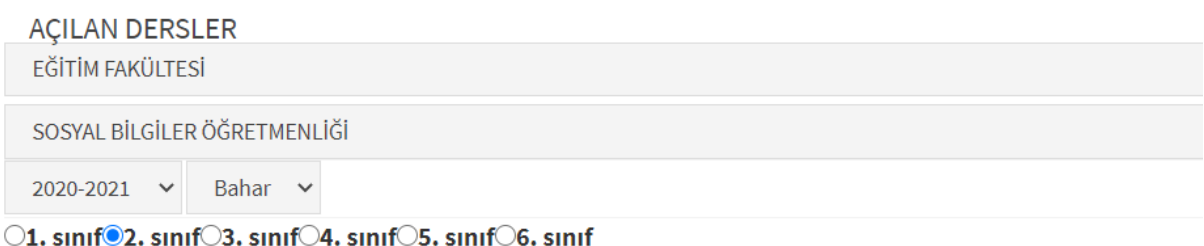

## **Eğitim Fakültesi / Sosyal Bilgiler Öğretmenliği / 2020-2021 / Bahar / 2. sınıf** kısmından;

- 172114004 TÜRKİYE'NİN BEŞERİ VE EKONOMİK COĞRAFYASI(A)
- 172114003 VATANDAŞLIK BİLGİSİ(A)
- 172114002 BİLİM TEKNOLOJİ VE TOPLUM(A)
- 172114001 SOSYAL BİLGİLER ÖĞRETİM PROGRAMLARI(A)
- 172114005 HARİTA BİLGİSİ VE UYGULAMALARI(A)

## **AÇILAN DERSLER**

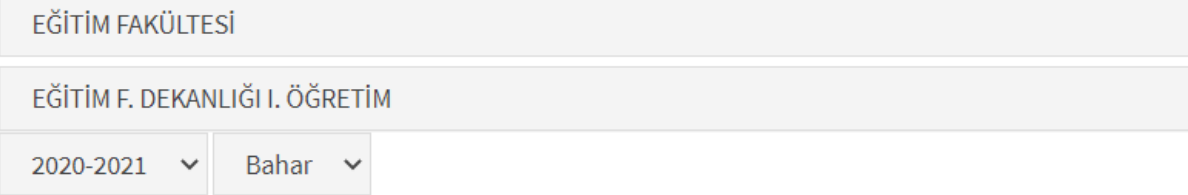

○1. sınıf◎2. sınıf○3. sınıf○4. sınıf○5. sınıf○6. sınıf

**Eğitim Fakültesi / Eğitim F. Dekanlığı I. Öğretim / 2020-2021 / Bahar**

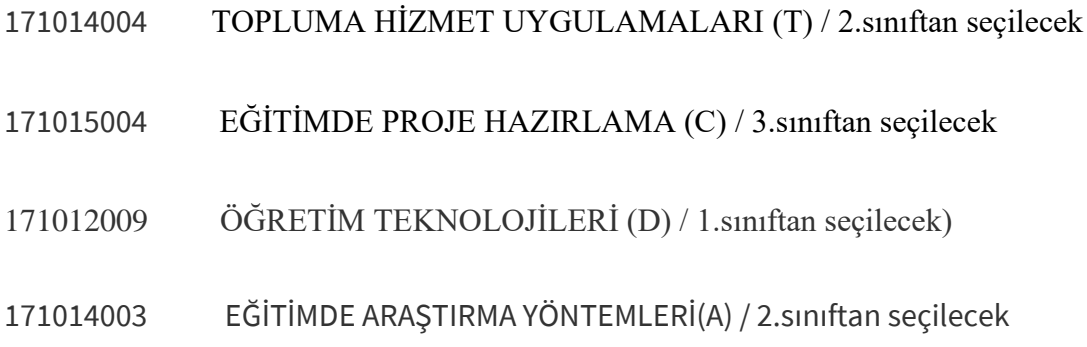

**Eğitim Fakültesi / Eğitim F. Dekanlığı I. Öğretim / 2020-2021 / Bahar** 

Genel Kültür Seçmeli Dersleri (Bu derslerden **YALNIZCA** birini seçeceksiniz.)

- 171015008 MESLEKİ İNGİLİZCE (A) / 3.sınıftan seçilecek
- 171013009 BİLİM VE ARAŞTIRMA ETİĞİ (A) / 2.sınıftan seçilecek
- 171013009 BİLİM VE ARAŞTIRMA ETİĞİ (B) / 2.sınıftan seçilecek
- 171014011 İNSAN İLİŞKİLERİ VE İLETİŞİM(A) / 2.sınıftan seçilecek
- 171014011 İNSAN İLİŞKİLERİ VE İLETİŞİM(B) / 2.sınıftan seçilecek
- 171014012 KARİYER PLANLAMA VE GELİŞTİRME(A) / 2.sınıftan seçilecek
- 171014013 KÜLTÜR VE DİL(A) / 2.sınıftan seçilecek
- 171014013 KÜLTÜR VE DİL(B) / 2.sınıftan seçilecek
- 171016010 TÜRK SANAT TARİHİ(A) / 3.sınıftan seçilecek
- 171016010 TÜRK SANAT TARİHİ(B) / 3.sınıftan seçilecek

## **DİKKAT!**

**Birinci sınıfta başarısız olduğunuz dersiniz/dersleriniz varsa güz ya da bahar dönemi olduğuna bakılmaksızın dersin açıldığı ilk dönemde kaydınıza eklemeniz gerekmektedir.**

**Bu dersleri eklerken yeni bir ders olarak DEĞİL, sistemde başarısız gözüken dersinizin YERİNE olarak eklemelisiniz. Sistemdeki YERİNE EKLE seçeneğini kullanmanız önemlidir. Aksi hâlde başarısız dersinizi yeniden almış olmazsınız ve o ders hep üzerinde görünür.**

**Varsa başarısız olduğunuz dersi/dersleri ekledikten sonra, krediniz dâhilinde almanız gereken diğer dersleri ekleyebilirsiniz.**